# **บทท ี่ 3**

## **วิธีดำเนินการวิจัย**

การวิจัยน ี้เป็นการวิจัยเชิงทดลอง ( Experimental research ) การดำเนินการวิจัยได้ ดำเนินการเพ ื่อให้เป็นไปตามวัตถุประสงค์ที่ได้ตั้งไว้โดยได้มีการดำเนินการวิจัยซ ึ่งได้ทำการจัดตั้ง ห้องทดลองศูนย์กลางทางไกลในงานควบคุมเคร องจักรกลไฟฟ้าแบบมีส่วนร่วมให้คำปรึกษา. ทดสอบ ื่ ทดลอง รวบรวมข้อมูลและวิเคราะห์ผลการวิจัยตามลำดับข นตอนดังต่อไปนี้ ั้

 $\tilde{C}$ 

- 3.1 ประชากรและกลุ่มตัวอย่าง
- 3.2 เคร องมือท ี่ใช้ในการวิจัย ื่
- 3.3 การสร้างเครื่องมือและจัดตั้งห้องทดลองศูนย์กลางทางไกลที่ใช้ในการวิจัย ั้
- 3.4 การดำเนินการทดลองและเก็บรวบรวมข้อมูล
- 3.5 การวิเคราะห์ผลและสถิติที่ใช้ในการวิเคราะห์ผล

## **ประชากรและกลุ่มตัวอย่าง**

### **1 ประชากร**

3.2 เครื่องมือที่ใช้ในการวิจัย<br>3.3 การสร้างเครื่องมือและจัดตั้งห้องทดลองศูนย์กลางทางไกลที่ใช้ในการวิจัย<br>3.5 การดำเนินการทดลองและเก็บรวบรวมข้อมูล<br>3.5 การวิเคราะห์ผลและสถิติที่ใช้ในการวิเคราะห์ผล<br>**ระชากรและกลุ่มตัวอย่าง**<br>พี 1**.1** ประชากรในการวิจัยครั้งนี้ได้แก่ นักศึกษาเทคโนโลยีอุตสาหกรรม สาขาเทคโนโลยี ั้ ไฟฟ้า และ สาขาการจัดการอุตสาหกรรม ภาคปกติและภาคพิเศษ มหาวิทยาลัยราชภัฏธนบุรี- สมุทรปราการที่ เรียนวิชาการควบคุมระบบไฟฟ้า วิชาโปรแกรมเมเบิลลอจิกส์คอนโทรลเลอร์และวิชา คอมพิวเตอร์ในงานอุตสาหกรรม ในปีการศึกษา 2557 - 2558 จำนวน 187 คน

**2 กลุ่มตัวอย่าง กลุ่มผู้เช ยวชาญ และกลุ่มทดสอบ ี่** กลุ่มตัวอย่างท ี่นำมาใช้ในการวิจัย แบ่งออกเป็นกลุ่มต่างดังน

2.1 กลุ่มตัวอย่างท ี่ใช้ในการทดสอบการประเมิน แบบทดสอบความรู้พื้นฐานในปฏิบัติงาน ด้านการควบคุมระบบไฟฟ้าและการควบคุมเครื่องจักรกลไฟฟ้าโดยกำหนดกลุ่มตัวอย่างจำนวน 64 คนจากประชากร 187 คน โดยการสุ่มแบบง่ายเป็นตัวแทนในการทดสอบ

ี้

2.2 กลุ่มผู้เชี่ยวชาญที่ใช้ในการตรวจสอบคุณภาพเครื่องมือต่างๆอันประกอบไปด้วย ผู้เชี่ยวชาญด้านวิศวกรรมไฟฟ้า 3 ท่าน ผู้เชี่ยวชาญด้านคอมพิวเตอร์ 2 ท่าน โดยผู้เชี่ยวชาญจะต้องมี ี่ ֧֧֦֧֧֦֧ׅ֧֦֧֦֧֦֧֦֧֦֧֦֧֦֧֦֧֦֧֦֧֦֧֦֧֦֧֦֧֧֝֟֟֓֝֟֓֕֝֬֟֓֓֜֓֜<br>֧֖֜֩֩֩֩֩֩֩ คุณ วุฒิและความสามารถรวมถึงความเช ี่ยวชาญในการทำการสอนหรือฝึกอบรมทางด้าน วิศวกรรมไฟฟ้าและคอมพิวเตอร์ ซึ่งผู้เชี่ยวชาญทำการประเมิน โครงสร้างและองค์ประกอบรวมถึงสื่อ เน อหาของห้องทดลองศูนย์กลางทางไกลในงานควบคุมเคร องจักรกลไฟฟ้าแบบมีส่วนร่วม, ื้ แบบทดสอบความรู้พื้นฐานในปฏิบัติงานด้านการควบคุมระบบไฟฟ้า, แบบประเมินผลการปฏิบัติงาน

ในแต่ละกิจกรรมการทดลอง, แบบทดสอบการควบคุมเคร องจักรกลไฟฟ้าในแต่ละการทดลอง ปฏิบัติงาน, แบบทดสอบการปฏิบัติงานจริงในการควบคุมเคร องจักรกลไฟฟ้ารายบุคคล, แบบประเมิน ื่ ความพึงพอใจในการใช้ห้องปฏิบัติการศูนย์กลางการเรียนภาคปฏิบัติทางไกล โดยใช้ดัชนีความ สอดคล้อง (IOC) ในการประเมิน

มเบบกำหนดจำนวนเป็นตัวแทนเข้าร่วมการทดลองจำนวน 64 คน และกลุ่มทดลอง 32 คน<br>ง่ากลุ่มตัวแทนทำการการทดลอง โดยแบ่งเป็นกลุ่มควบคุม 32 คน และกลุ่มทดลอง 32 คน<br>รื่องมือที่ใช้ในการวิจัย<br>หรื่องมือที่ใช้ในการทำวิจัยในครั้งนี้ คือ<br>1. เค คอนเทรลเลอร และวชาคอมพวเตอรเนงานอุตสาหกรรมเนบการคกษา 2557 - 2558 และเดยวธการ<br>สุ่มแบบกำหนดจำนวนเป็นตัวแทนเข้าร่วมการทดลองจำนวน 64 คน และใช้วิธีการสุ่มแบบง่ายเพื่อ 2.3 กลุ่มตัวอย่าง ที่ใช้ทดลองหาผลสัมฤทธิ์ทางการฝึกอบรมการปฏิบัติการทดลองผ่าน ห้องทดลองศูนย์กลางทางไกลในงานควบคุมเคร องจักรกลไฟฟ้าแบบมีส่วนร่วมได้แก่ นักศึกษา เทคโนโลยีอุตสาหกรรม สาขาเทคโนโลยีไฟฟ้า และ สาขาการจัดการอุตสาหกรรมช ั้นปีที่ 2 และช ั้นปี ที่ 3 มหาวิทยาลัยราชภัฏธนบุรีที่จะต้องเรียนวิชาการควบคุมระบบไฟฟ้า วิชาโปรแกรมเมเบิ้ ลลอจิกส์ คอนโทรลเลอร์และวิชาคอมพิวเตอร์ในงานอุตสาหกรรมในปีการศึกษา 2557 - 2558 และโดยวิธีการ แบ่งกลุ่มตัวแทนทำการการทดลอง โดยแบ่งเป็นกลุ่มควบคุม 32 คน และกลุ่มทดลอง 32 คน

#### **เคร องมือท ี่ใช้ในการวิจัย ื่**

เคร องมือท ี่ใช้ในการทำวิจัยในครั้ งน ี้คือ ื่

#### **1 เคร องมือและอุปกรณ์ ื่**

เคร องมือและชุดอุปกรณ์ประกอบห้องทดลองศูนย์กลางทางไกลในงานควบคุม เคร องจักรกลไฟฟ้าแบบมีส่วนร่วมให้คำปรึกษาประกอบไปด้วย ื่

- 1.1 ชุดคอมพิวเตอร์เพื่อการเชื่อมต่ออินเทอร์น็ตและเชื่อมต่อสั่งการอุปกรณ์ 1 ชุด ื่ ื่ ั่
- 1.2 ชุดโปรแกรมเมเบิลล์โลจิกส์คอนโทรเลอร์พร้อมอุปกรณ์เช อมต่อ 1 ชุด ื่
- 1.3 ชุดแมคเนติกส์คอนแทคเตอร์ 1 ชุด
- 1.4 ชุดมอเตอร์ 1เฟสและ 3 เฟส 1 ชุด
- 1.5 ชุดเคร องฉายภาพพร้อมจอฉายภาพ 1 ชุด ื่
- 1.6 ชุดกล่องถ่ายภาพ (Web Camera) 2 ชุด

### **2 เคร องมือรวบรวมข้อมูล ื่**

เครื่องมือในการรวบรวมข้อมูลการวิจัยในหัวข้อเรื่องห้องทดลองศูนย์กลางทางไกลในงาน ื่ ควบคุมเคร องจักรกลไฟฟ้าแบบมีส่วนร่วมให้คำปรึกษาประกอบไปด้วย ื่

1. ชุดห้องทดลองศูนย์กลางทางไกลในงานควบคุมเคร องจักรกลไฟฟ้า

- 2. แบบทดสอบความรู้พื้นฐานในปฏิบัติงานด้านการควบคุมระบบไฟฟ้า,
- 3. แบบประเมินผลการปฏิบัติงานการทดลองโดยใช้ชุดห้องทดลองศูนย์กลางทางไกลใน งานควบคุมเคร องจักรกลไฟฟ้ารายกลุ่ม ื่
	- 4. แบบทดสอบการปฏิบัติงานจริงในการควบคุมเคร องจักรกลไฟฟ้ารายบุคคล ื่

5. แบบประเมินความพึงพอใจในการใช้ห้องปฏิบัติการศูนย์กลางการเรียนภาคปฏิบัติ ทางไกลแบบมีส่วนร่วมให้คำปรึกษา

#### **การสร้างเคร องมือในการวิจัย ื่**

การสร้างเคร องมือในการวิจัย ผู้วิจัยได้ศึกษาวิธีการสร้างเคร องมือ และดำเนินการสร้าง เคร องมือในส่วนต่างๆ ดังน ื่

1. ชุดห้องทดลองศูนย์กลางทางไกลในงานควบคุมเคร องจักรกลไฟฟ้าแบบมีส่วนร่วมให้ คำปรึกษา และระบบการสั่งการและควบคุมทางไกลผ่านอินระบบเทอร์เน็ต รวมถึงสื่อประกอบระบบ ั่ ้สี่อประกอบ โดยมีขั้นตอนดังนี้ ี้

> 1.1 ศึกษาเอกสารและงานวิจัยที่เกี่ยวข้องกับการเรียนรู้ทางไกลผ่านอินเทอร์เน็ต ี่

1.2 กำหนดรูปแบบการฝึกอบรมและการปฏิบัติงานผ่านชุดห้องทดลองศูนย์กลางทางไกล ในงานควบคุมเครื่องจักรกลไฟฟ้าแบบมีส่วนร่วมให้คำปรึกษา

เมเครองจกรกลเพพาแบบมสวนรวมเหคาบรกษา<br>1.3 กำหนดวัตถุประสงค์การฝึกฝึกปฏิบัติงาน ขอบเขตเนื้อหา ขอบเขตการฝึกปฏิบัติงาน ื้ และความสามารถท จะต้องได้รับจากการฝึก ี่

1.4 ออกแบบชุดห้องทดลองศูนย์กลางทางไกลในงานควบคุมเคร องจักรกลไฟฟ้าแบบมี ส่วนร่วมให้คำปรึกษา ผ่านระบบอินเทอร์เน็ต โดยขั้ นตอนน ี้เป็นการออกแบบส่วนประกอบต่างๆ

1.5 จัดต งชุดห้องทดลองศูนย์กลางทางไกลในงานควบคุมเคร องจักรกลไฟฟ้าแบบมีส่วน ์<br>.<br>. ื่ ร่วมให้คำปรึกษา ผ่านระบบอินเทอร์เน็ต ตามท ี่ได้ออกแบบ โดยมีขั้นตอนดังน ี้

> 1.5.1 เคร องมือ อุปกรณ์และสื่อท ี่ใช้ในดำเนินการวิจัย ื่

ชุดห้องทดลองศูนย์กลางทางไกลในงานควบคุมเคร องจักรกลไฟฟ้าแบบมีส่วน ร่วมให้คำปรึกษา ผ่านระบบอินเทอร์เน็ตที่ใช้ในงานวิจัยนี้ ประกอบไปด้วยเครื่องมือ อุปกรณ์ สื่อและ โปรแกรม ดังน ี้

1.3 กำหนดวัตถุประสงค์การฝึกฝึกปฏิบัติงาน ขอบเขตเนื้อหา ขอบเขตการฝึกปฏิ<br>ขะความสามารถที่จะต้องได้รับจากการฝึก<br>นร่วมให้คำปรึกษา ผ่านระบบอินเทองสู้นย์กลางทางไกลในงานควบคุมเครื่องจักรกลไฟฟ้าแบ<br>นร่วมให้คำปรึกษา ผ่านระบบอินเทอร์ 1.5.1.1 ชุดคอมพิวเตอร์ศูนย์กลางพร้อมอุปกรณ์เช อมต่อทางไฟฟ้าและ อุปกรณ์เชื่อมต่อทางการสื่อสารรวมถึงอุปกรณ์ในการจัดวาง ซึ่งชุดคอมพิวเตอร์กลางพร้อม ื่ อุปกรณ์เสริมเหล่านี้ถูกใช้เป็นอุปกรณ์ในการเชื่อต่ออินเทอร์เน็ตและถูกใช้เชื่อมต่ออุปกรณ์หลักในการ สั่งการทำงานของอุปกรณ์ในการควบคุมการทำงานของเครื่ องจักรไฟฟ้าในการทดลองปฏิบัติงาน นอกจากนั้นแล้วกลุ่มผู้ฝึกปฏิบัติงานยังจะต้องเข้ามาสู่ชุดคอมพิวเตอร์กลางพร้อมอุปกรณ์เชื่อมต่อ ั้ ต่างๆเพื่อทำการทดลองปฏิบัติงานจริงโดยการเขียนคำสั่งพร้อมกับทดลองสั่งการการทำงานจริงผ่าน หน้าจอของชุดคอมพิวเตอร์กลาง รวมถึงชุดคอมพิวเตอร์กลางยังใช้ในการถ่ายทอดภาพและการ สนทนาในการปฏิบัติงานระหว่างกลุ่มผู้ฝึกปฏิบัติงานกำลังทำการทดลองในหัวข้องานต่าง

1.5.1.2 ชุดโปรแกรมเมเบิลลอจิกส์คอนโทรเลอร์พร้อมอุปกรณ์ต่อวงจรทาง ไฟฟ้าและแหล่งจ่ายกำลังไฟฟ้ารวมถึงอุปกรณ์เชื่อมต่อสื่อสารไปถึงชุดคอมพิวเตอร์กลางและอุปกรณ์ ควบคุมกำลังไฟฟ้า ซึ่งชุดโปรแกรมเมเบิลล์ลอจิกส์คอนโทรเลอร์ถูกใช้อุปกรณ์ตัวกลางเช อมต่อส อสาร **:** ระหว่างชุดคอมพิวเตอร์กลางและอุปกรณ์ควบคุมกำลังไฟฟ้าท ี่จะทำการสั่งการทำงานของ เครื่องจักรกลไฟฟ้า มากไปกว่านั้นซึ่งชุดโปรแกรมเมเบิลล์ลอจิกส์คอนโทรเลอร์ถูกใช้เป็นอุปกรณ์ใน ื่ ֺ<u>֝</u> การแปลงความคิดในการควบคุมให้เป็นชุดคำสั่งภาพและถ่ายโอนคำสั่งไปยังอุปกรณ์สั่งการทำงาน ของเคร องจักรไฟฟ้าในการทดลองปฏิบัติงานโดยตัวแทนกลุ่มผู้ฝึกปฏิบัติงานเป็นผู้ลงมือปฏิบัติงาน ื่ จริงด้วยตนเองภายใต้การให้คำปรึกษาและการเสนอความคิดเห็นจากกลุ่มผู้ฝึกปฏิบัติงาน โดยการ เขียนชุดคำสั่งและทำการทดลองสั่งการทำงานจริงตามหัวข้อการทดลองต่างๆที่ได้จัดไว้ให้

1.5.1.3 ชุดแมคเนติกส์คอนแทคเตอร์และชุดมอเตอร์ไฟฟ้ากระแสสลับ 3 เฟสพร้อมอุปกรณ์ต่อวงจรทางไฟฟ้า เป็นอุปกรณ์ที่ใช้ในการควบคุมการทำงานและใช้แสดงผลการ ทดลองในลักษณะภาพเคล ื่อนไหวตามสภาพจริง โดยมีการแสดงผลในรูปแบบของสภาวะการทำงาน ซึ่งจะใช้สีของหลอดสัญญาณที่มีสีที่แตกต่างกันในการแสดงถึงการทำงานของอุปกรณ์ในส่วนต่างๆท กำลังทำงานหรือหยุดรอและเตรียมพร้อมที่จะทำงาน ภาพที่ปรากฏนั้นกลุ่มผู้ฝึกปฏิบัติงานซึ่งเป็นผู้ลง มือปฏิบัติงานจริงจะได้เห็นไปพร้อมๆกันโดยทั่ วถึงผ่านการฉายภาพบนจอขนาดใหญ่

กจกรรม การเหขอเสนอแนะเนระหวางกนซงจะเหนเดชดเจนกวาการเชจอคอมพวเตอร เดยการฉาย<br>บนจอภาพขนาดใหญ่ด้วยเครื่องฉายภาพ(Projector)จะแสดงภาพการทำงานประกอบด้วยการเขียน ชุดคำสั่งโปรแกรมการส่งผ่านข้อมูล การแก้ไขคำสั่งซึ่งอาจมีความเทียบเท่าหรือดีกว่า กับการทำการ 1.5.1.4 ชุดเครื่องฉายภาพพร้อมจอฉายภาพและอุปกรณ์เชื่อมต่อ ทำหน้าที่ ในการถ่ายทอดสภาวะความเป็นไปในกลุ่มผู้ฝึกปฏิบัติงานซ งถูกใช้เป็นส ื่อกลางในการเชื่อมโยง กิจกรรม การให้ข้อเสนอแนะในระหว่างกันซึ่งจะเห็นได้ชัดเจนกว่าการใช้จอคอมพิวเตอร์ โดยการฉาย ึ่ ึ่ ทดลองกลุ่มในห้องเรียน นอกจากนั้นแล้วยังสามารถพูดคุยผ่านการสื่อสารด้วยข้อความ และ ั้ ื่ ภาพเคล ื่อนไหวอีกด้วย

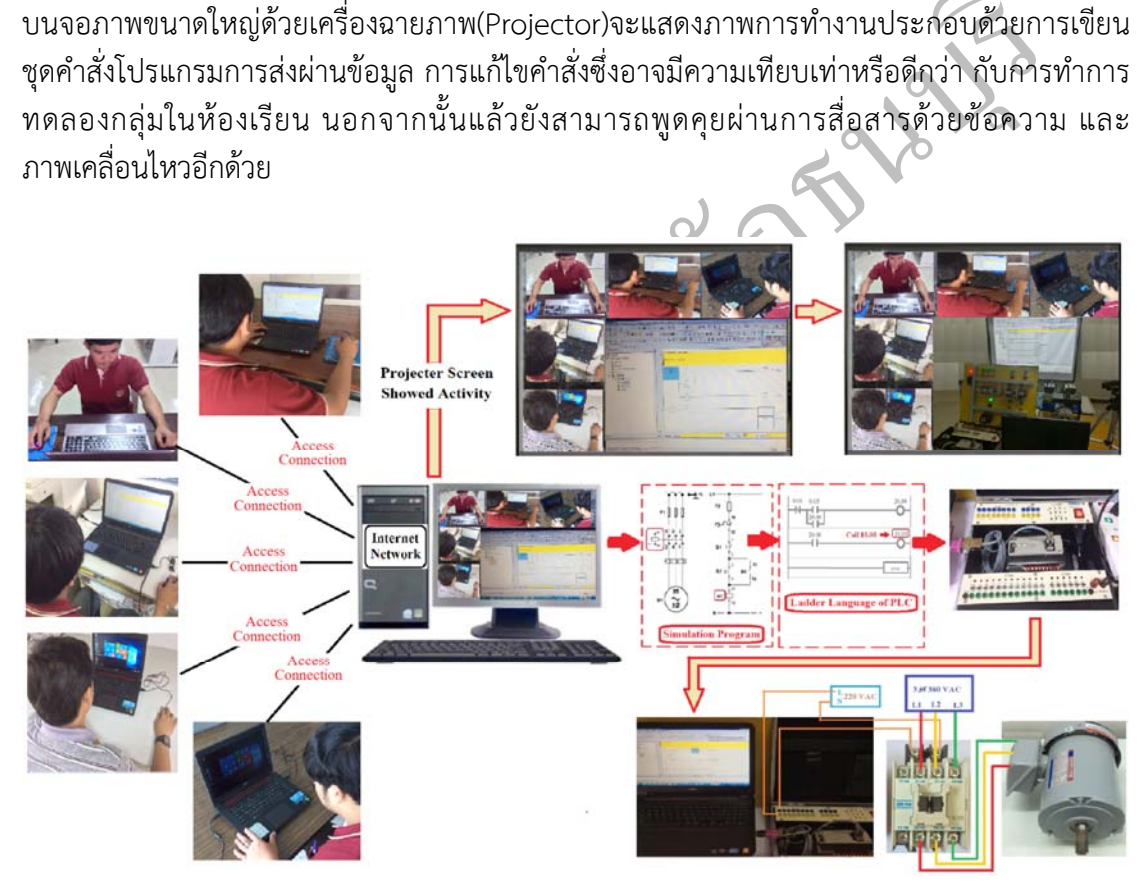

**ภาพที่ 7** กรอบแนวคิดในการจัดตั้งชุดห้องทดลองศูนย์กลางทางไกลในงานควบคุมเครื่องจักรกล ์<br>๎ ไฟฟ้าแบบมีส่วนร่วมให้คำปรึกษา

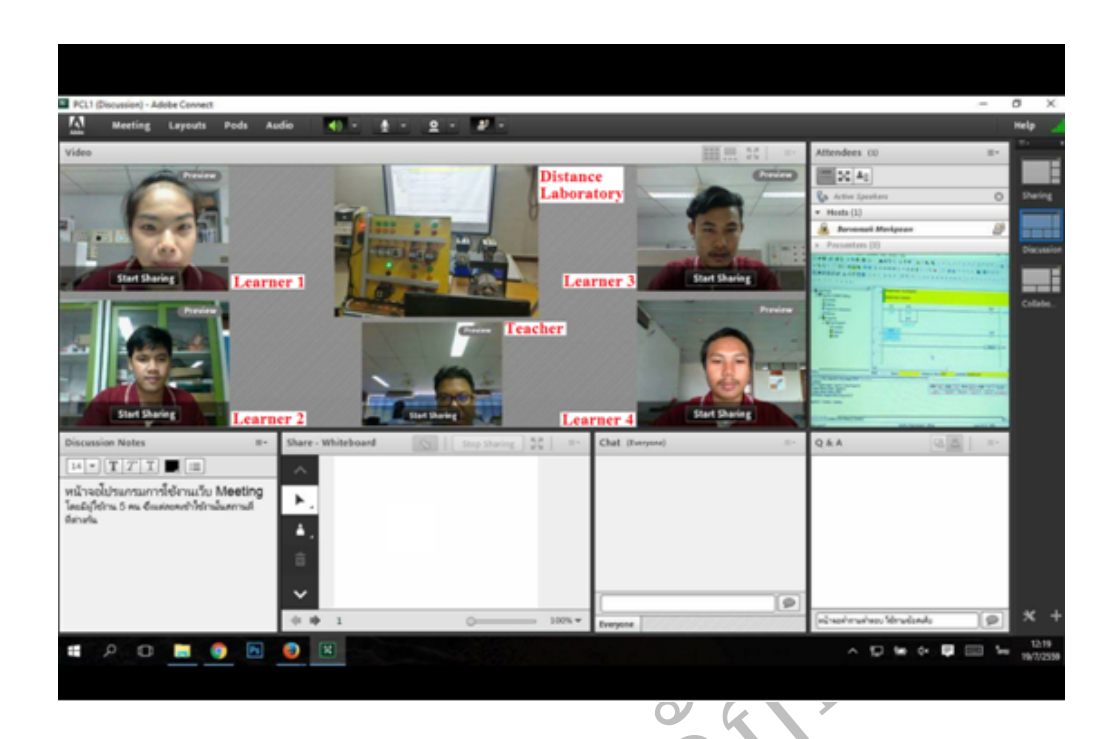

**ภาพท ี่ 8** ชุดห้องทดลองศูนย์กลางทางไกลในงานควบคุมเคร องจักรกลไฟฟ้าแบบมีส่วนร่วมให้ ื่ คำปรึกษาท สร้างขึ้น ี่

1.5.1.5 ชุดส ื่อการสอนสำเร็จรูป ประกอบไปด้วยเนื้อหาท ี่สามารถใช้ศึกษาได้ ด้วยตนเองผ่านเนื้อเนื้อหาในรูปแบบตัวอักษร ประกอบภาพ วิดีโอการอบรม พร้อมขั้นตอนการใช้งาน ื้ ขั้นตอนการทำงาน

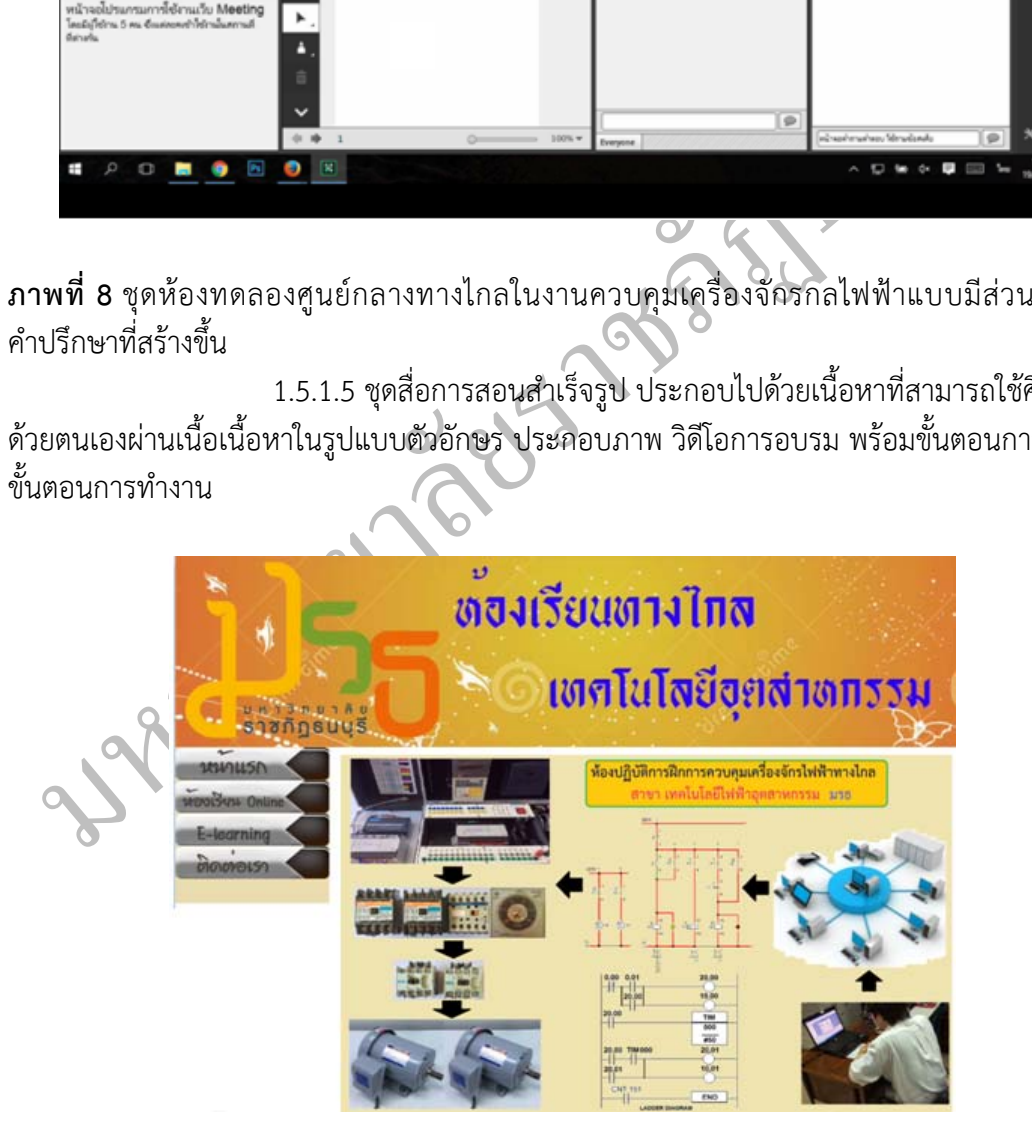

**ภาพท ี่ 9** หน้า Website ชุดห้องทดลองศูนย์กลางทางไกลในงานควบคุมเคร องจักรกลไฟฟ้าแบบมี ส่วนร่วมให้คำปรึกษาและชุดส อการเรียนรู้ื่

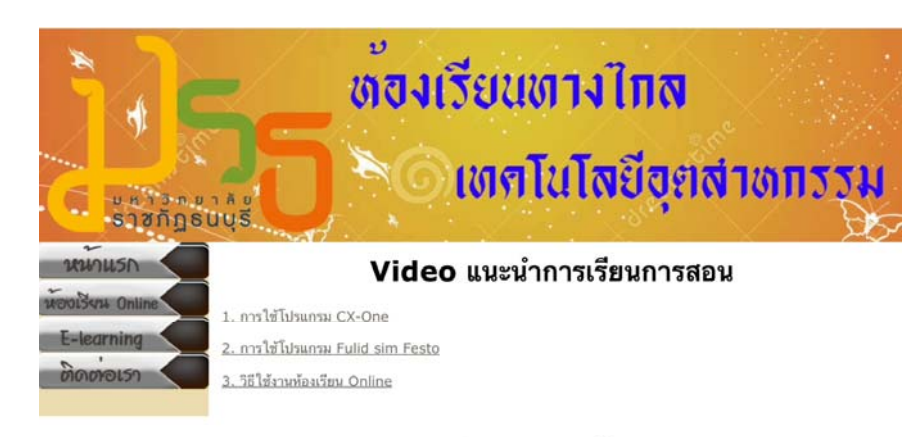

**ภาพที่ 10** หน้า Website ย่อยของชุดสื่อการเรียนรู้ที่ประกอบไปด้วยเอกสาร วิดีโอแนะนำการเรียนรู้ ื่ และการใช้งานโปรแกรมต่างๆ ภายในชุดส อการเรียนรู้ ื่

นพที่ 10 หน้า Website ย่อยของชุดสื่อการเรียนรู้ที่ประกอบไปด้วยเอกสาร วิดีโอแนะนำกา<br>เทที่ 10 หน้า Website ย่อยของชุดสื่อการเรียนรู้ที่ประกอบไปด้วยเอกสาร วิดีโอแนะนำกา<br>เทาร์ใช้งานโปรแกรมต่างๆ ภายในชุดสื่อการเรียนรู้<br>จะมีกู้ 2. เคร องมือเก็บรวมรวมข้อมูล ประกอบด้วย 1) แบบประเมินคุณภาพและประสิทธิภาพ ห้องปฏิบัติการเรียนรู้ศูนย์กลางทางไกลในการปฏิบัติงานการควบคุมเคร องจักรไฟฟ้าแบบมีส่วน 2) ื่ แบบทดสอบความรู้พื้นฐานในปฏิบัติงานด้านการควบคุมระบบไฟฟ้า 3) แบบทดสอบวัดการ ปฏิบัติงานจริง 4) ข้อสอบวัดผลสัมฤทธิ์ในการเรียน 5) แบบสอบถา2เพื่อประเมินความพึงพอใจใน การใช้ห้องปฏิบัติการเรียนรู้ศูนย์กลางทางไกลในการปฏิบัติงานการควบคุมเคร องจักรไฟฟ้าแบบมี ส่วนร่วมให้คำปรึกษา โดยมีขั้นตอนการดำเนินการดังน ี้

2.1 ศึกษาวิธีการสร้างแบบประเมินคุณภาพและประสิทธิภาพ รวบรวมข้อมูล และศึกษา เอกสารที่เกี่ยวข้<mark>อ</mark>ง  $\mathcal{L}^{\mathcal{L}}(\mathcal{L}^{\mathcal{L}})$  and  $\mathcal{L}^{\mathcal{L}}(\mathcal{L}^{\mathcal{L}})$  and  $\mathcal{L}^{\mathcal{L}}(\mathcal{L}^{\mathcal{L}})$ 

2.2 ผู้วิจัยสร้างแบบประเมินคุณภาพและประสิทธิภาพ โดยแบ่งเป็น 3 ตอน ดังน ี้

ตอนท ี่ 1 แบบทดสอบความรู้พื้นฐานในปฏิบัติงานด้านการควบคุมระบบไฟฟ้า เพ อวัด และประเมินคะแนนความรู้พื้นฐานข นต้นในการควบคุมระบบไฟฟ้า ั้

ตอนท ี่ 2 แบบประเมินคุณภาพและประสิทธิภาพห้องปฏิบัติการเรียนรู้ศูนย์กลางทางไกล ในการปฏิบัติงานการควบคุมเครื่องจักรไฟฟ้าแบบมีส่วนร่วมให้คำปรึกษา โดยผู้วิจัยแบ่งหัวข้อการ ื่ ประเมินคุณภาพและประสิทธิภาพออกเป็น 3 หัวข้อ ตามวัตถุประสงค์การวิจัยคือ

1. การสร้างชุดห้องปฏิบัติการเรียนรู้ศูนย์กลางทางไกลในการปฏิบัติงานการควบคุม เครื่องจักรไฟฟ้าแบบมีส่วนร่วมให้คำปรึกษาซึ่งประกอบไปด้วย โครงสร้างและองค์ประกอบ, . เคร องมือและอุปกรณ์เรียนรู้และปฏิบัติงาน, และสื่อการเรียนรู้และวิธีใช้งาน ื่

2. การแก้ปัญหาการขาดทักษะความสามารถในการปฏิบัติงานของผู้เรียนด้วย ห้องปฏิบัติการเรียนรู้ศูนย์กลางทางไกลในการปฏิบัติงานการควบคุมเคร องจักรไฟฟ้าแบบมีส่วนร่วม ให้คำปรึกษา

3. ความคิดเห็นและความพึงพอใจห้องปฏิบัติการเรียนรู้ศูนย์กลางทางไกลในการ ปฏิบัติงานการควบคุมเคร องจักรกลไฟฟ้าแบบมีส่วนร่วมให้คำปรึกษา ื่

แบบประเมินคุณภาพและประสิทธิภาพที่สร้างขึ้น ตอนที่ 1 และตอนที่ 2 เป็นคำถาม ปลายปิ ด (Close Ended Question) และตอนท ี่ 3 เป็นคำถามปลายเปิ ด (Open Ended Question) สำหรับแบบประเมินคุณภาพและประสิทธิภาพตอนท ี่ 2 ผู้วิจัยกำหนดแนวทางการสร้าง แบบประเมินคุณภาพและประสิทธิภาพตามวิธีของลิเคิร์ท (Likert) ซึ่งมีลักษณะคำถามเป็นแบบ Rating Scale 5 ระดับ (บุญมี พันธุ:ไทย, 2558) ดังน ֚֬<u>֟</u>

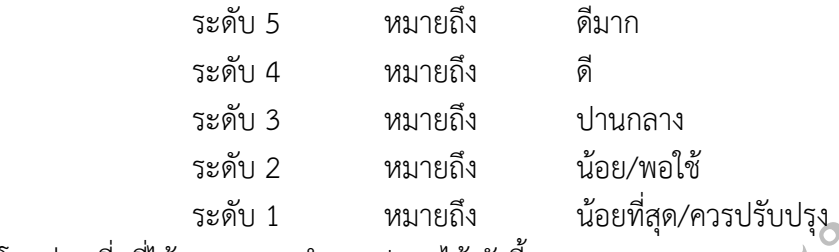

โดยค่าเฉลี่ยที่ได้มาสามารถนำมาแปลผลได้ ดังนี้ ี่ ֚֬<u>֟</u>

คะแนน 4.51 - 5.00 มีคุณภาพอยู่ในระดับ ดีมาก

คะแนน 3.51 – 4.50 มีคุณภาพอยู่ในระดับ ดี

คะแนน 2.51 - 3.50 มีคุณภาพอยู่ในระดับ ปานกลาง

คะแนน 1.51 - 2.50 มีคุณภาพอยู่ในระดับ น้อย/พอใช้

คะแนน 0.01 - 1.50 มีคุณภาพอยู่ในระดับ น้อยที่สุด/ควรปรับปรุง

ระดับ 3 หมายถึง ปานกลาง<br>ระดับ 2 หมายถึง น้อย/พอใช้<br>ขค่าเฉลี่ยที่ได้มาสามารถนำมาแปลผลได้ ดังนี้<br>ขค่าเฉลี่ยที่ได้มาสามารถนำมาแปลผลได้ ดังนี้<br>คะแนน 4.51 - 5.00 มีคุณภาพอยู่ในระดับ ดื่มวาด<br>คะแนน 2.51 - 3.50 มีคุณภาพอยู่ในระดั 2.3 นำแบบประเมินคุณภาพและประสิทธิภาพท สร้างไว้ให้ผู้เช ี่ยวชาญจำนวน 5 ท่าน ี่ ประกอบด้วย ผู้เชี่ยวชาญด้านวิศวกรรมไฟฟ้า จำนวน 3 ท่าน ผู้เชี่ยวชาญด้านคอมพิวเตอร์ จำนวน 2 ี่ ี่ ท่าน โดยผู้เช ยวชาญทุกท่านจะต้องมีประสบการณ์ในการสอนหรือการอบรมตามศาสตร์วิชาเอกของ ี่ ตน ตรวจสอบและประเมินความสอดคล้องระหว่างรายการประเมินกับวัตถุประสงค์ของโครงการวิจัย หรือค่า IOC (Index of Item Objective Congruence) เพ ื่อปรับปรุงแก้ไขให้ถูกต้องเหมาะสม

2.4 ปรับปรุงแก้ไขแบบประเมินคุณภาพและประสิทธิภาพตามที่ผู้เช ี่ยวชาญได้เสนอแนะ ไว้แล้วนำไปใช้จริงในการประเมินคุณภาพและประสิทธิภาพ

3. แบบสอบถามความพึงพอใจในการใช้ชุดห้องปฏิบัติการเรียนรู้ศูนย์กลางทางไกลในการ ปฏิบัติงานการควบคุมเครื่องจักรไฟฟ้าแบบมีส่วนร่วมให้คำปรึกษา มีขั้นตอนการสร้างแบบสอบถาม ื่ ความพึงพอใจดังน ี้

> 3.1 ศึกษาเอกสารและงานวิจัยที่เกี่ยวข้องกับการสร้างแบบสอบถามความพึงพอใจ ี่

3.2 ผู้วิจัยสร้างแบบสอบถามความพึงพอใจ โดยแบ่งเป็น 3 ตอน ดังน ี้

ตอนท ี่ 1 แบบสอบถามข้อมูลท ั่วไปของผู้ตอบแบบสอบถาม ได้แก่ ชั้นปีที่ศึกษา ความรู้ และประสบการณ์ที่มีเก ยวกับการควบคุมระบบไฟฟ้า ี่

ตอนท ี่ 2 แบบสอบถามความพึงพอใจในการใช้ชุดห้องปฏิบัติการเรียนรู้ศูนย์กลางทางไกล ในการปฏิบัติงานการควบคุมเครื่องจักรไฟฟ้าแบบมีส่วนร่วมให้คำปรึกษา โดยผู้วิจัยแบ่งหัวข้อ ื่ การศึกษาความพึงพอใจเป็น 3 หัวข้อ ได้แก่

 $\tilde{C}$ 

1. การสร้างชุดห้องปฏิบัติการเรียนรู้ศูนย์กลางทางไกลในการปฏิบัติงานการควบคุม เครื่องจักรไฟฟ้าแบบมีส่วนร่วมให้คำปรึกษาซึ่งประกอบไปด้วย โครงสร้างและองค์ประกอบ, เคร องมือและอุปกรณ์เรียนรู้และปฏิบัติงาน, และสื่อการเรียนรู้และวิธีใช้งาน ื่

2. การแก้ปัญหาการขาดทักษะความสามารถในการปฏิบัติงานของผู้เรียนด้วย ห้องปฏิบัติการเรียนรู้ศูนย์กลางทางไกลในการปฏิบัติงานการควบคุมเคร องจักรไฟฟ้าแบบมีส่วนร่วม ให้คำปรึกษา

3. ความคิดเห็นและความพึงพอใจห้องปฏิบัติการเรียนรู้ศูนย์กลางทางไกลในการ ปฏิบัติงานการควบคุมเคร องจักรกลไฟฟ้าแบบมีส่วนร่วมให้คำปรึกษา ื่

ตอนที่ 3 ข้อเสนอแนะเพิ่มเติมเกี่ยวกับข้อเสนอแนะ การแก้ไขข้อบกพร่อง ความคิด<br>นการพัฒนา สร้างสรรค์ในการพัฒนา

ำงสรรค์ในการพัฒนา<br>
แบบสอบถามความพึงพอใจที่สร-างขึ้นตอนที่ 1 และตอนที่ 2 เป็นคำถามป<br>Iose Ended Question) และตอนที่ 3 เป็นคำถามปลายเปิด (Open Ended Question)<br>บสอบถามความพึงพอใจตอนที่ 2 มีลักษณะคำถามแบบ Rating Scale 5 ระดับ แบบสอบถามความพึงพอใจที่สร-างขึ้นตอนที่ 1 และตอนที่ 2 เป็นคำถามปลายปิด ึ้ (Close Ended Question) และตอนท ี่ 3 เป็นคำถามปลายเปิด (Open Ended Question) สำหรับ แบบสอบถามความพึงพอใจตอนที่ 2 มีลักษณะคำถามแบบ Rating Scale 5 ระดับ (สุรเชษฐ์ เวชช พิทักษ์ และคณะ, 2546) ประกอบด้วย

ระดับความพึงพอใจ 5 หมายถึง พึงพอใจมากที่สุด

ระดับความพึงพอใจ 4 หมายถึง พึงพอใจมาก

ระดับความพึงพอใจ 3 หมายถึง พึงพอใจปานกลาง

ระดับความพึงพอใจ 2 หมายถึง พึงพอใจน้อย

ระดับความพึงพอใจ 1 หมายถึง พึงพอใจน้อยที่สุด

หลังจากหาค่าเฉลี่ยแล้วก็นำมาแปลงผลตามเกณฑ์ที่กำหนดไว้ ซึ่ง บุญชม ศรีสะอาด (2545) ได้กำหนดเกณฑ์ไว้ดังน ี้

ค่าความพึงพอใจระหว่าง 4.51 – 5.00 หมายถึง พึงพอใจมากที่สุด

ค่าความพึงพอใจระหว่าง 3.51 – 4.50 หมายถึง พึงพอใจมาก

ค่าความพึงพอใจระหว่าง 2.51 – 3.50 หมายถึง พึงพอใจปานกลาง

ค่าความพึงพอใจระหว่าง 1.51 – 2.50 หมายถึง พึงพอใจน้อย

ค่าความพึงพอใจระหว่าง 1.00 – 1.50 หมายถึง พึงพอใจน้อยที่สุด

ค่าส่วนเบ ยงเบนมาตรฐาน (Standard Deviation = S.D.) จะแสดงให้ทราบถึงลักษณะ กลุ่มความคิดเห็นของผ้ประเมิน (ไชยยศ เรืองสุวรรณ, 2546) ดังน ี้

ถ้า SD = 0 หมายถึง ผู้ประเมินมีความเห็นสอดคล้องกัน

0 < SD < 1 หมายถึง ผู้ประเมินมีความเห็นค่อนข้างเหมือนกัน

 $SD > 1$  หมายถึง ผู้ประเมินมีความเห็นแตกต่างกัน

ค่าเบ ี่ยงเบนมาตรฐานไม่ควรเกิน 1

3.3 นำแบบสอบถามความพึงพอใจที่สร้างไว้ ให้ผู้เชี่ยวชาญจำนวน 5 ท่าน ประกอบด้วย ผู้เชี่ยวชาญด้านวิศวกรรมไฟฟ้า จำนวน 3 ท่าน ผู้เชี่ยวชาญด้านคอมพิวเตอร์ จำนวน 2 ท่าน โดย ผู้เช ยวชาญทุกท่านจะต้องมีประสบการณ์ในการสอนหรือการอบรมตามศาสตร์วิชาเอกของตน ตรวจสอบและประเมินความสอดคล้องระหว่างรายการประเมินกับวัตถุประสงค์ของโครงการวิจัย หรือค่า IOC (Index of Item Objective Congruence) เพ ื่อปรับปรุงแก้ไขให้ถูกต้องเหมาะสม

3.4 ปรับปรุงแก้ไขแบบสอบถามความพึงพอใจตามที่ผู้เช ี่ยวชาญได้เสนอแนะไว้แล้ว นำไปใช้เก็บข้อมูลกับกลุ่มตัวอย่าง

## **การดำเนินการทดลองและเก็บรวบรวมขอม้ ูล**

ในการดำเนินการวิจัยในครั้งนี้ ผู้วิจัยได้ดำเนินการทดลองและเก็บรวบรวมข้อมูล โดยมี ขั้นตอน ดังน ี้

1. สร้างชุดโครงสร้างห้องปฏิบัติการเรียนรู้ศูนย์กลางทางไกลในการปฏิบัติงานการควบคุม<br>เรไฟฟ้าแบบมีส่วนร่วมให้คำปรึกษาที่ใช้ในการทดลอง เคร องจักรไฟฟ้าแบบมีส่วนร่วมให้คำปรึกษาท ี่ใช้ในการทดลอง ื่

 2. สร้างส อการเรียนรู้ E-learning และ Website เพ ื่อใช้ร่วมกับห้องปฏิบัติการเรียนรู้ ศูนย์กลางทางไกลในการปฏิบัติงานการควบคุมเครื่องจักรไฟฟ้าแบบมีส่วนร่วมให้คำปรึกษา ื่

3. สร้างแบบทดสอบก่อนเรียน สร้างแบบทดสอบหลังเรียน สร้างแบบทดสอบการปฏิบัติงาน จริง และสร้างแบบสอบถามเพ ื่อประเมินความพึงพอใจ

รื่องจักรไฟฟ้าแบบมีส่วนร่วมให้คำปรึกษาที่ไข้ในการทดลอง<br>2. สร้างสื่อการเรียนรู้ E-learning และ Website เพื่อใช้ร่วมกับห้องปฏิบัติการ<br>เย็กลางทางไกลในการปฏิบัติงานการควบคุมเครื่องจักรไฟฟ้าแบบมีส่วนร่วมให้ดำปรึกษา<br>3. สร้างแบบ 4. ทดสอบใช้ชุดห้องปฏิบัติการเรียนรู้ศูนย์กลางทางไกลในการปฏิบัติงานการควบคุม เครื่องจักรไฟฟ้าแบบมีส่วนร่วมให้คำปรึกษาพร้อมสื่อการเรียนรู้กับกลุ่มทดสอบกลุ่มย่อยเป็นกลุ่ม ตัวอย่าง

4. เม อกลุ่มตัวอย่างได้ทดสอบใช้ชุดห้องปฏิบัติการเรียนรู้ศูนย์กลางทางไกลในการปฏิบัติงาน ื่ การควบคุมเคร องจักรไฟฟ้าแบบมีส่วนร่วมให้คำปรึกษาพร้อมส อการเรียนรู้แล้ว ให้กลุ่มตัวอย่างทำ ื่ แบบสอบถามความพึงพอใจ

ในการเข้าใช้ชุดห้องปฏิบัติการเรียนรู้ศูนย์กลางทางไกลในการปฏิบัติงานการควบคุม เคร องจักรไฟฟ้าแบบมีส่วนร่วมให้คำปรึกษา ื่

5. ผู้วิจัยนำแบบสอบถามความพึงพอใจที่ เก็บข้อมูลแล้วมาวิเคราะห์ข้อมูลด้วยวิธีทางสถิติ

## **การวิเคราะหผลและสถ ์ ิติที่ใช้ในการวิเคราะหผล์**

 $\widetilde{\mathcal{C}}$ ผู้วิจัยได้วิเคราะห์ข้อมูลด้วยวิธีการทางสถิติ คือ

1. ศึกษาคุณภาพและประสิทธิภาพชุดห้องปฏิบัติการเรียนรู้ศูนย์กลางทางไกลในการ ปฏิบัติงานการควบคุมเคร องจักรไฟฟ้าแบบมีส่วนร่วมให้คำปรึกษา โดยการหาค่าเฉลี่ย (X) และส่วน ื่ เบ ยงเบนมาตรฐาน (StandardDeviation = S.D.) คำนวณโดยใช้โปรแกรมสำเร็จรูป ี่

2. ศึกษาหาประสิทธิภาพของชุดห้องปฏิบัติการเรียนรู้ศูนย์กลางทางไกลในการปฏิบัติงาน การควบคุมเคร องจักรไฟฟ้าแบบมีส่วนร่วมให้คำปรึกษา และผลสัมฤทธ ทางการเรียนรู้ของผู้เรียนผ่าน ื่ ิ์ ชุดห้องปฏิบัติการเรียนรู้ศูนย์กลางทางไกลในการปฏิบัติงานการควบคุมเคร องจักรไฟฟ้าแบบมีส่วน ร่วมให้คำปรึกษา โดยใช้ผลคะแนนแบบทดสอบ และผลคะแนนแบบประเมินการปฏิบัติงานจริงใน การหาประสิทธิภาพและผลสัมฤทธิ์การเรียนรู้ของชุดห้องปฏิบัติการเรียนรู้ศูนย์กลางทางไกลในการ ์<br>เ ปฏิบัติงานการควบคุมเคร องจักรไฟฟ้าแบบมีส่วนร่วมให้คำปรึกษาื่

3. ศึกษาความพึงพอใจในการใช้ชุดห้องปฏิบัติการเรียนรู้ศูนย์กลางทางไกลในการปฏิบัติงาน การควบคุมเคร องจักรไฟฟ้าแบบมีส่วนร่วมให้คำปรึกษา โดยการหาค่าเฉลี่ย (X) และส่วนเบ ยงเบน ื่ มาตรฐาน (Standard Deviation = S.D.) คำนวณโดยใช้โปรแกรมสำเร็จรูป

ี้

### **1. สถิติที่ใช้วิเคราะห์**

การวิจัยคร งนี้มีสถิติที่ใช้ในการวิเคราะห์ข้อมูลดังน ั้ ี้

1.1 การหาค่าร้อยละ โดยใช้สูตรดังน

 $\begin{align*} (pc) &= (fx/n) \times 100 \\ \text{with} & f &= \text{allowing two} \text{y} \\ x &= \text{allowing two} \text{y} \\ y &= \text{invol} \text{v} \\ y &= \text{invol} \text{v} \\ y &= \text{invol} \text{v} \\ 1.2 \text{insum} \text{using } (Mean) \text{Uq} \\ y &= \text{invol} \text{v} \\ \text{with} & \text{in} \\ \text{with} & \text{in} \\ \text{with} & \text{in} \\ \text{with} & \text{in} \\ \text$  $\tilde{C}$  $(pc) = (fx / n) \times 100$ เมื่อ f = ความถ ี่ในการปรากฏของข้อมูล x = ค่าของข้อมูลหรือคะแนน n = ขนาดของกลุ่มตัวอย่างท งหมด ั้ pc = ร้อยละ 1.2 การหาค่าเฉลี่ย (Mean) ใช้สูตรดังน ี้  $\overline{X}$  = เมื่อ  $X =$ แทนค่าเฉลี่ย  $\sum x_i =$  ผลรวมของคะแนนทั้งหมด ั้  $i$  =  $\boldsymbol{\hat{\textbf{h}}}$  = จำนวนของกลุ่มตัวอย่าง 1.3 การหาค่าความคาดเคลื่อนมาตรฐาน (Standard Error) ใช้สูตรดังนี้ ธานินทร์ ศิลป์ ี้ จารุ (2548)  $SE = SD / n^{0.5}$ SE คือ ค่าความคาดเคล อนมาตรฐาน sp คือ ค่าส่วนเบี่ยงเบนมาตรฐาน ี่ n คือ จำนวนของกลุ่มตัวอย่าง 1.4 การหาค่าความเชื่อมั่นของแบบสอบถามโดยใช้ค่าสัมประสิทธิ์แอลฟ่าของครอนบาค ื่ (Cronbach's Alpha Coefficient) ใช้สูตรดังน ี้ล้วน สายยศ และอังคณา สายยศ (2538)  $x_i$  /*n n i <sup>i</sup>* / 1  $\overline{\phantom{a}}$  $\overline{\phantom{a}}$ J  $\left(\sum_{i=1}^{n}x_{i}\right)$  $\mathsf{I}$  $\setminus$ ſ  $\sum_{i=1}$  $\sum_{i=1}$ *n i*  $\overline{x}_i$ 1

> $\alpha = \{ n \mid (n-1) \} \left[ 1 - \left( \sum S_i^2 / S_i^2 \right) \right]$ เมื่อ  $\alpha$  = ค่าสัมประสิทธิ์ของความเชื่อมั่น ิ์

- n = จำนวนของแบบสอบถาม
- $\mathsf{S}^{\,2}_i$  = ความแปรปรวนของคะแนนเป็นรายข้อ
- $\mathsf{S}_t^{\,2}\ =$  ความแปรปรวนของคะแนนของแบบทดสอบทั้งหมด

1.5 ทดสอบความแตกต่างระหว่างคะแนนเฉลี่ย ของกลุ่มตัวอย่างท มากกว่า 2 กลุ่ม โดย ใช้สูตรหาค่า t-test (กรณีความแปรปรวนเท่ากัน  $\,S_1^{\,2} = \,S_2^{\,2} \,$ ใช้สูตรดังนี้ ประคอง กรรณสูต (2528)

$$
\text{SUS} \qquad t = \frac{\overline{X_1} - \overline{X_2}}{\sqrt{s_p^2 \left[ \frac{1}{n_1} + \frac{1}{n_2} \right]}}
$$

เมื่อ  $\overline{X_{1}}$  แทน คะแนนเฉลี่ยของกลุ่มทดลอง ี่

 $\overline{X_{\,2}}\,$  แทน คะแนนเฉลี่ยของกลุ่มควบคุม ี่

- $n_{\rm_1}$  แทน จำนวนนักเรียนในกลุ่มทดลอง
- $n^{\phantom{\dagger}}_2$  แทน จำนวนนักเรียนในกลุ่มควบคุม
	- <sup>2</sup> *S*<sup>1</sup> แทน ความแปรปรวนของกลุ่มทดลอง
	- $S_2^2$  แทน ความแปรปรวนของกลุ่มควบคุม

Degrees of Freedom คำนวณมาจาก df =  $n_1 + n_2 - 2$ 

## **2. สถิติที่ใช้ในการหาคุณภาพแบบทดสอบ**

2.1 วิเคราะห์หาค่าดัชนีความสอดคล้องระหว่างข้อสอบกับจุดประสงค์เชิงพฤติกรรมกับ จากสูตร IOC: Index of Item – Objective Congruence ใช้สูตรดังนี้ พวงรัตน์ ทวีรัตน์ (2530) ี้

| \n $V = L^{n_1} \quad n_2$ \n                                                                             |                                                                    |                        |
|----------------------------------------------------------------------------------------------------|--------------------------------------------------------------------|------------------------|
| \n $\overline{X}_1$ \n <td>\n<math>\overline{X}_2</math>\n<td>\n<math>\overline{X}_1</math>\n</td>\n</td> | \n $\overline{X}_2$ \n <td>\n<math>\overline{X}_1</math>\n</td> \n | \n $\overline{X}_1$ \n |
| \n $n_1$ \n <td>\n<math>\overline{X}_2</math>\n</td> \n                                                   | \n $\overline{X}_2$ \n                                             |                        |
| \n $n_1$ \n                                                                                               |                                                                    |                        |
| \n $n_2$ \n                                                                                               |                                                                    |                        |
| \n $n_2$ \n                                                                                               |                                                                    |                        |
| \n $n_1$ \n                                                                                               |                                                                    |                        |
| \n $n_2$ \n                                                                                               |                                                                    |                        |
| \n $n_1$ \n                                                                                               |                                                                    |                        |
| \n $n_2$ \n                                                                                               |                                                                    |                        |
| \n $n_1$ \n                                                                                               |                                                                    |                        |
| \n $n_2$ \n                                                                                               |                                                                    |                        |
| \n $n_1$ \n                                                                                               |                                                                    |                        |
| \n $n_2$ \n                                                                                               |                                                                    |                        |
| \n $n_1$ \n                                                                                               |                                                                    |                        |
| \n $n_2$ \n                                                                                               |                                                                    |                        |
| \n $n_1$ \n                                                                                               |                                                                    |                        |
| \n $n_2$ \n                                                                                               |                                                                    |                        |
| \n $n_1$ \n                                                                                               |                                                                    |                        |
| \n $n_2$ \n                                                                                               |                                                                    |                        |

\n2.1  $\overline{f}$   $\overline{G}$   $\overline{G}$   $\$ 

2.2 เกณฑ์ในการพิจารณาค่าความยาก - ง่าย (Difficulty)

 $\tilde{C}$ 

การหาความยากง่ายของแบบทดสอบ (Difficulty) อ้างถึงในพวงรัตน์ ทวีรัตน์ (2530)ใช้สูตร ดังน ี้

 *R*   $P = \frac{1}{\sqrt{2}}$ 

 $\begin{array}{rcll} \vspace{2mm} \vspace{2mm}$ ี ค่า *p =* 0-0.19 เป็นข้อสอบท ยากมาก เมื่อ *P =* ระดับความยากง่าย *R =* จำนวนผู้ตอบถูกในแต่ละข้อ  $N$  = จำนวนผู้เข้าสอบทั้งหมด ั้ การแปลความหมายของค่า *p* แบ่งได้เป็น 5 ช่วง ดังน ี้ ค่า *p =* 0.20-.39 เป็นข้อสอบที่ค่อนข้างยาก ค่า  $\rho$  = 0.40-0.60 เป็นข้อสอบที่ยากพอเหมาะ ค่า *p =* 0.61-0.80 เป็นข้อสอบที่ค่อนข้างง่าย ค่า *p =* 0.81-1.00 เป็นข้อสอบที่ง่ายมาก เกณฑ์ความยากง่ายท ยอมรับได้มีค่าอยู่ระหว่าง 0.20 – 0.80 ถ้าค่า P มีค่านอก เกณฑ์ที่กำหนด จะต้องปรับปรุงข้อสอบข้อนั้น หรือตัดท ิ้งไป 2.3 ดัชนีค่าอำนาจจำแนกของข้อสอบ (Discrimination) อ้างถึงใน พวงรัตน์ทวีรัตน์ (2530)ใช้สูตรน ์  $r - R_v$   $R_e$ N<sub>N</sub> 2 เมื่อ *r =* ค่าอำนาจจำแนกของแบบทดสอบ Ru = จำนวนผู้ที่ตอบถูกในกลุ่มสูง Re = จำนวนผู้ที่ตอบถูกในกลุ่มต่ำ N = จำนวนผู้ที่ตอบท งหมดท ี่นำมาวิเคราะห์ ั้ การแปลความหมายค่า *r* ใช้เกณฑ์ในการแปลความหมาย ดังน ี้ *r* มีค่าระหว่าง 0.40 ถึง 1.00 หมายความว่า จำแนกดีมาก *r* มีค่าระหว่าง 0.30 ถึง 0.39 หมายความว่า จำแนกดี  *r* มีค่าระหว่าง 0.20 ถึง 0.29 หมายความว่า จำแนกพอใช้ *r* มีค่าระหว่าง -0.19 ถึง +.19 หมายความว่า จำแนกได้ไม่ดี *r* มีค่าระหว่าง - 0.20 ถึง -1.00 หมายความว่า จำแนกกลับ *r =* 

#### **3. สถิติที่ใช้ในการหาประสิทธิภาพ และผลสัมฤทธ ทางการเรียน ิ์**

**3.1 สถิติที่ใช้ในการวิเคราะห์หาประสิทธิภาพของหลักสูตร**

ประสิทธิภาพของหลักสูตรที่สร้างขึ้น สามารถกำหนดค่าออกมาเป็นตัวเลขที่จะ กำหนดเป็นเกณฑ์ที่ผู้สอนคาดหวัง โดยกำหนดเป็นผลสัมฤทธ ของการทดสอบของผู้ฝึกอบรมระหว่าง ์<br>เ กระบวนการฝึกอบรม ซึ่งเป็นค่าเฉลี่ยเมื่อเรียนจบแต่ละหน่วยการเรียนต่อประสิทธิภาพของผลการ ื่ ทดสอบของผู้ฝึกอบรม เมื่อเรียนจบทุกหน่วยการเรียน เราสามารถกำหนดเกณฑ์ในการหา ประสิทธิภาพโดยใช้สัญลักษณ์  $E_1/E_2$ สุราษฎร์ พรมจันทร์ (2530)

$$
E_{\rm 1}/E_{\rm 2}
$$

 $\mathsf{E}_1$  หมายถึง ประสิทธิภาพกระบวนการเรียนโดยเฉลี่ยจากคะแนนการทดสอบ เมื่อผู้เรียน เรียนจบแต่ละหน่วยการเรียน

เรยนจบแตละหนวยการเรยน<br>E<sub>2</sub> หมายถึง ประสิทธิภาพจากการทดสอบหลังเรียน (Post-test) เมื่อเรียนจบทุกหน่วยการ เรียน

ประสิทธิภาพ E1/E2 = 80/80 หรือมากกว่า

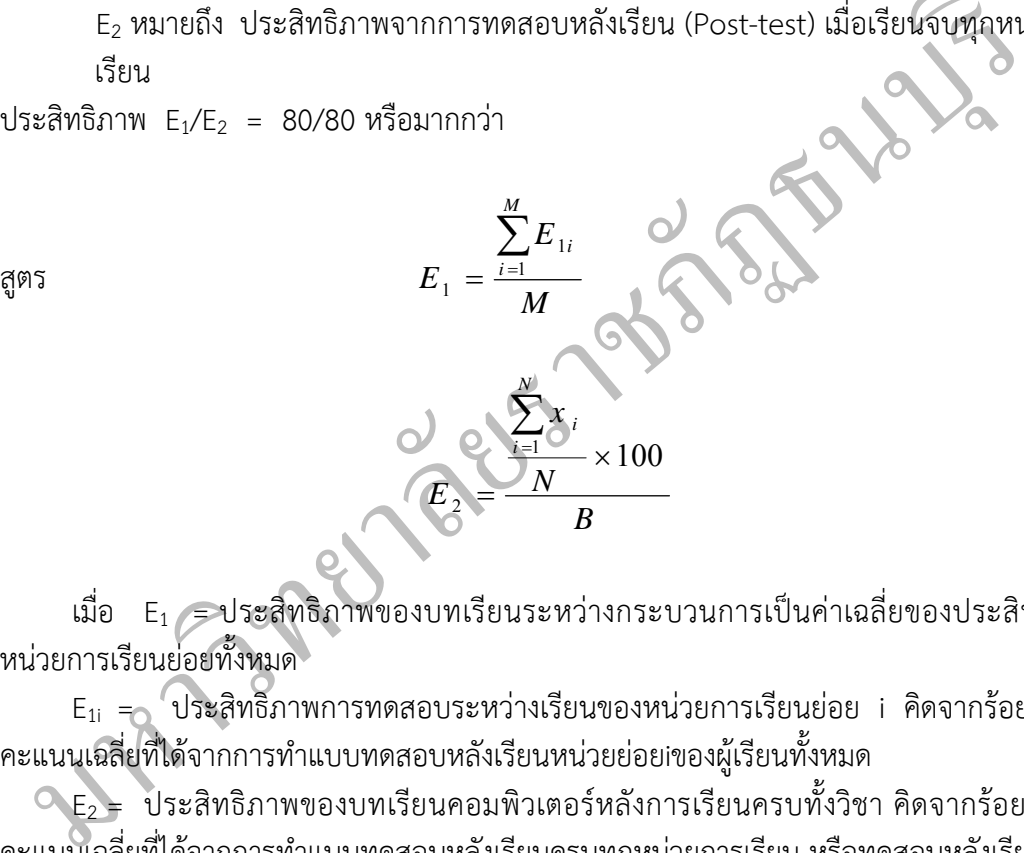

เมื่อ  $\,$  E $_{1}$   $=$  ประสิทธิภาพของบทเรียนระหว่างกระบวนการเป็นค่าเฉลี่ยของประสิทธิภาพ หน่วยการเรียนย่อยทั้งหมด ั้

 $E_{1i}$  = ประสิทธิภาพการทดสอบระหว่างเรียนของหน่วยการเรียนย่อย i คิดจากร้อยละของ คะแนนเฉลี่ยที่ได้จากการทำแบบทดสอบหลังเรียนหน่วยย่อยiของผู้เรียนทั้งหมด ี่ ั้

 $\mathsf{C}\ \mathsf{E}_2$  = ประสิทธิภาพของบทเรียนคอมพิวเตอร์หลังการเรียนครบทั้งวิชา คิดจากร้อยละของ ั้ คะแนนเฉล ยท ี่ได้จากการทำแบบทดสอบหลังเรียนครบทุกหน่วยการเรียน หรือทดสอบหลังเรียน ี่

$$
E_{1i} = \frac{\sum_{j=1}^{N} x_j}{NA_i} \times 100
$$

เมื่อ Xj คือ คะแนนรวมของนักเรียนคนที่ j ระหว่างเรียนหน่วยเรียนที่ i Ai คือ คะแนนเต็มของแบบทดสอบหน่วยเรียนท ี่ i B คือ คะแนนเต็มของแบบทดสอบหลังบทเรียน หรือ Posttest N คือ จำนวนนักเรียนทั้งหมด ั้

M คือ จำนวนหน่วยการเรียนย่อยในวิชานั้น

#### **3.2 สถิติที่ใช้ในการวิเคราะห์หาผลสัมฤทธ ทางการเรียน ิ์**

การหาผลสัมฤทธ ของการเรียนรู้จากบทเรียนท สร้างขึ้น เป็นการหาค่าระดับ ประสิทธิภาพที่เพิ่มขึ้นจากการเรียน ซึ่งจะเป็นการหาผลต่างของประสิทธิภาพหลังเรียนและระดับ ิ่ ึ้ ประสิทธิภาพก่อนเข้าเรียน สุราษฎร์พรมจันทร์ (2530)

ี Epost = ประสิทธิภาพของหลักสูตรหลังการเรียนครบท งวิชา คิดจากร้อยละของคะแนน โดยปกติแล้ว ผลสัมฤทธิ์ = E<sub>post</sub> - E<sub>pre</sub> > = 80 ั้ เฉล ยท ี่ได้ ี่

จากการทำแบบทดสอบหลังเรียนครบทุกหน่วยการเรียน หรือทดสอบหลังเรียน  $\stackrel{\bullet}{=}$  E<sub>2</sub>  $E_{\text{pre}}$  = ระดับประสิทธิภาพของผู้เรียนก่อนการเรียนวิชา คิดจากร้อยละของคะแนนเฉลี่ย ที่ได้จากการทำแบบทดสอบก่อนเรียน

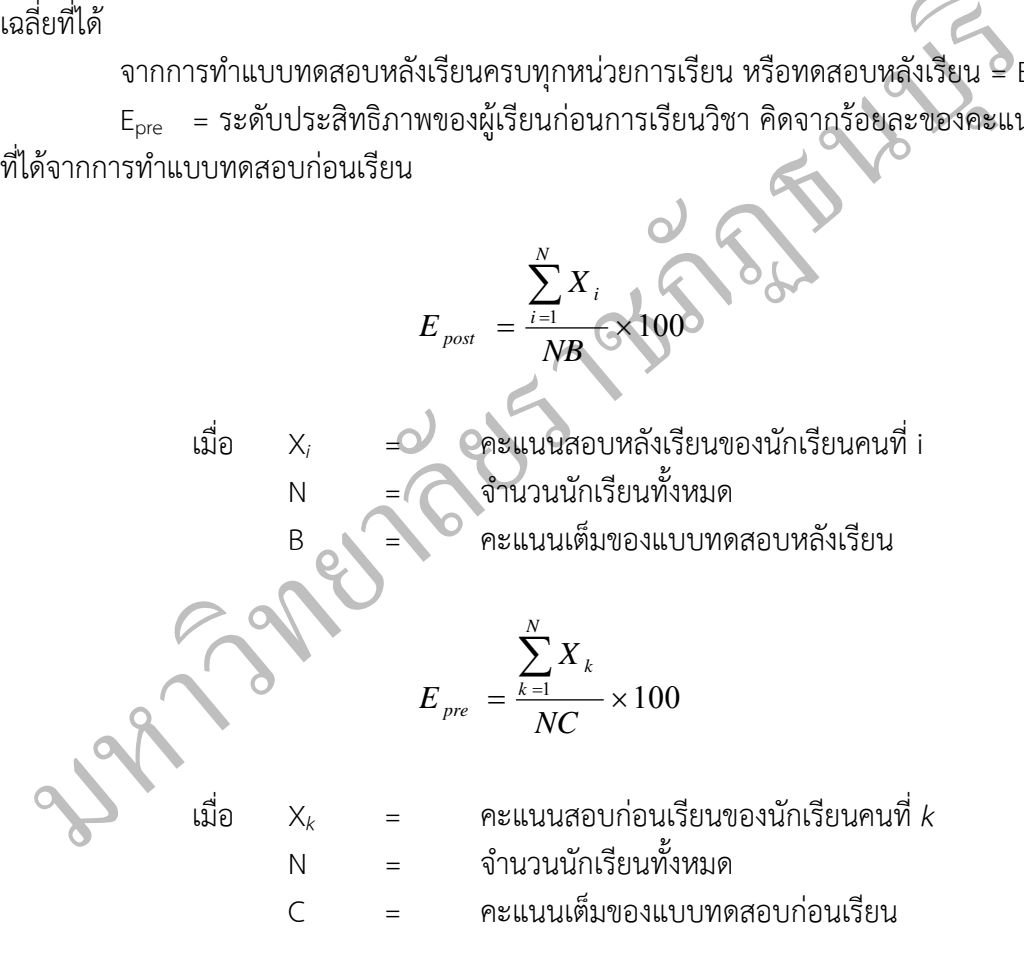